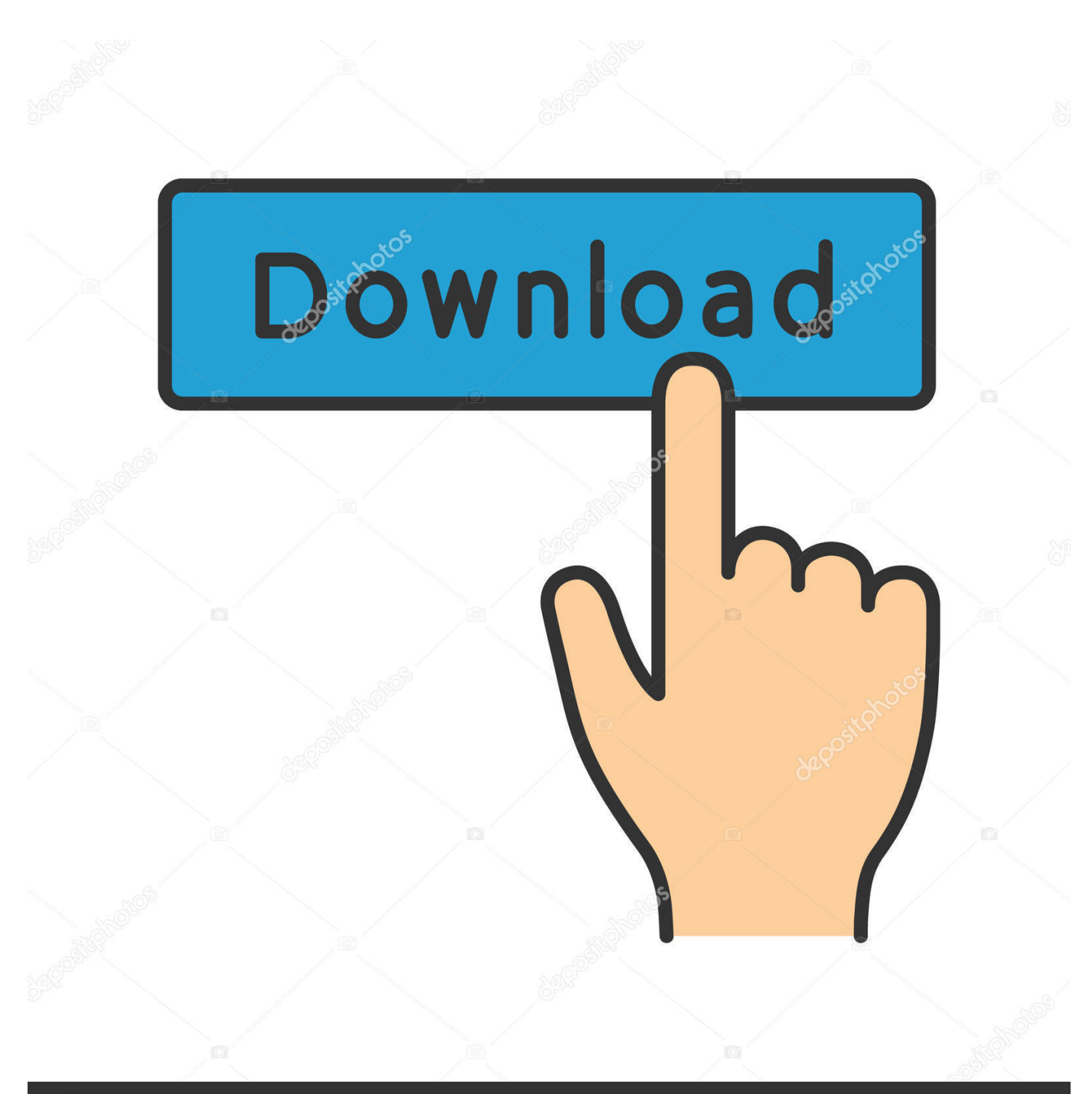

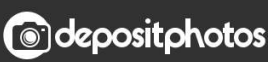

Image ID: 211427236 www.depositphotos.com

[Download Dell 810 Printer Driver](https://fancli.com/1vgt7y)

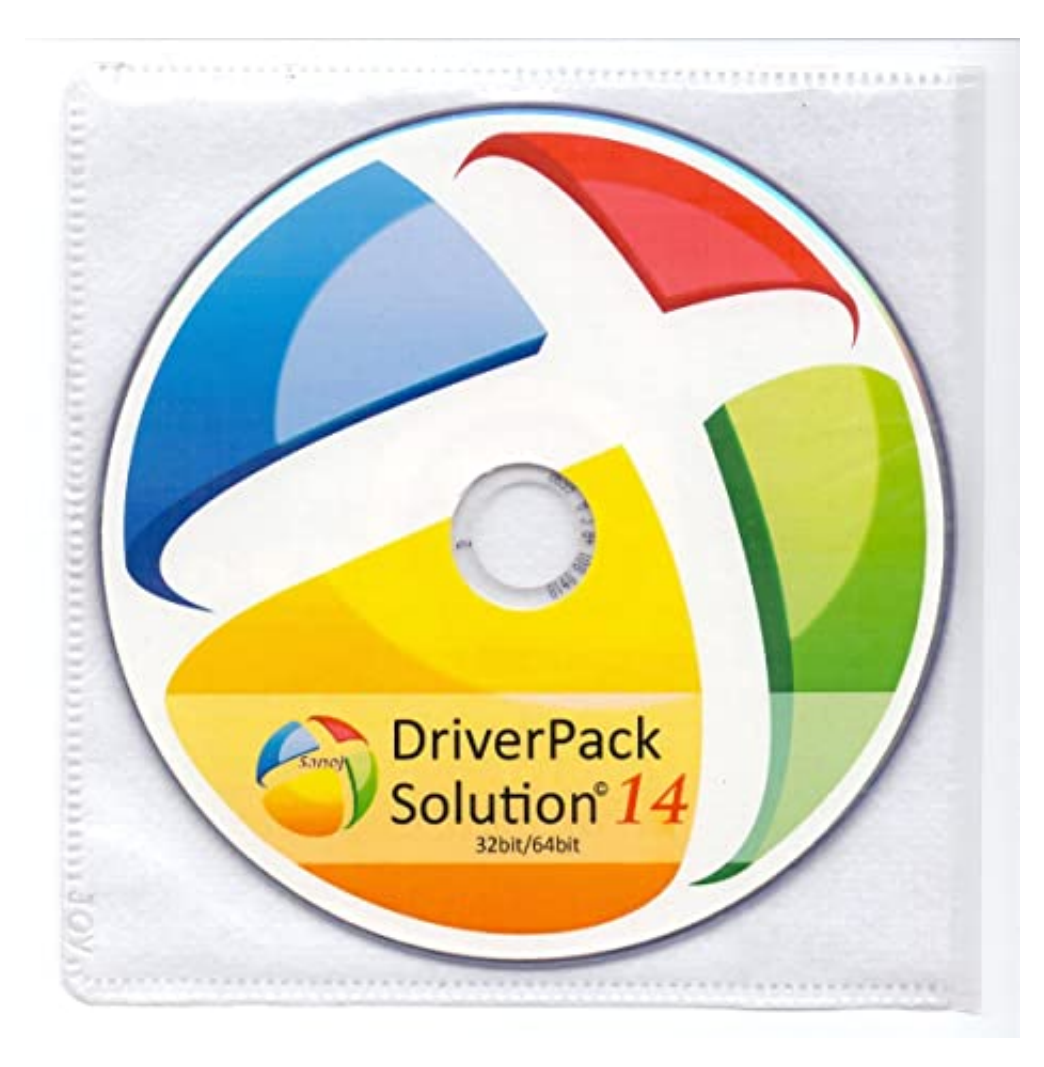

[Download Dell 810 Printer Driver](https://fancli.com/1vgt7y)

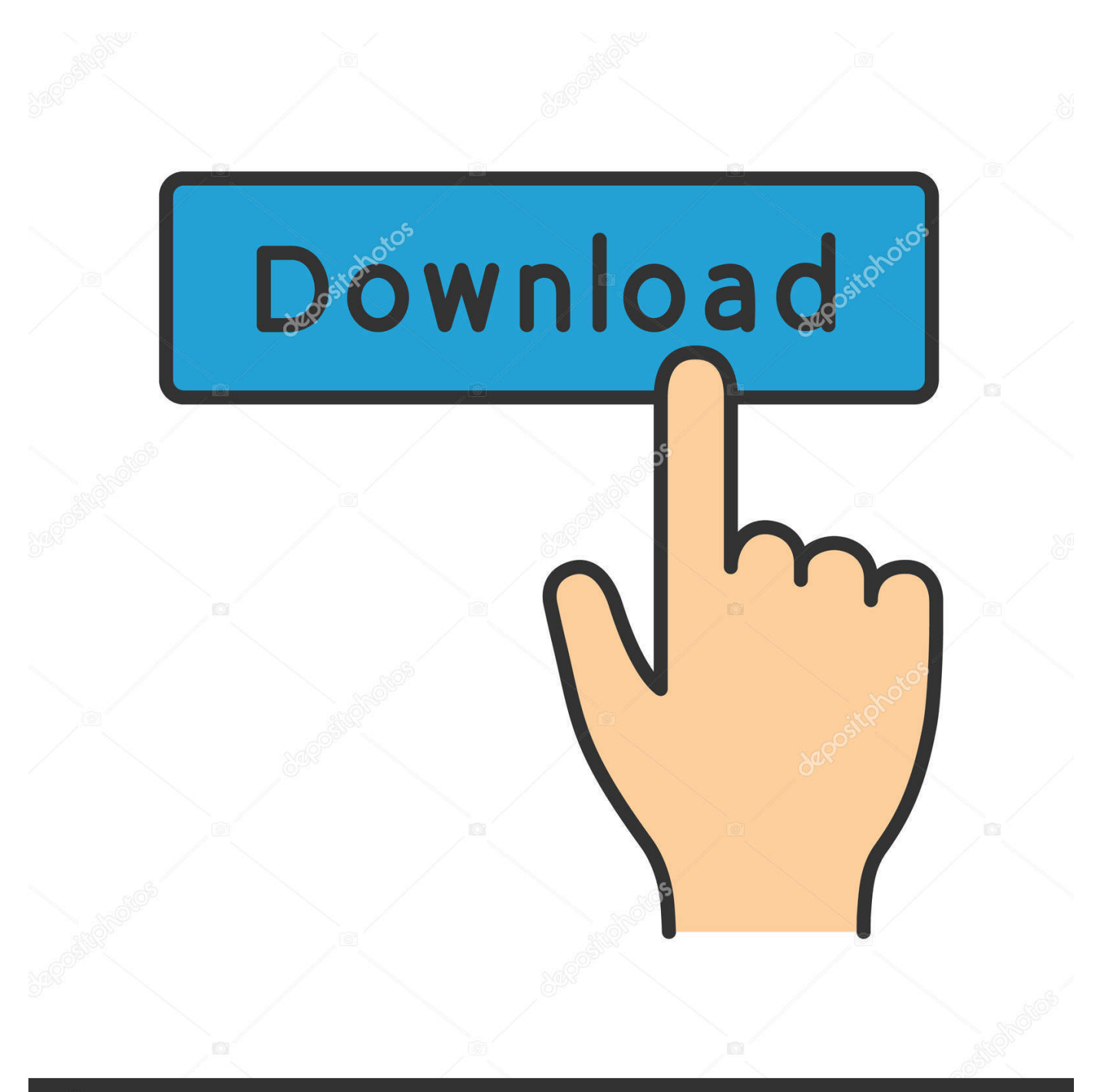

## **@depositphotos**

Image ID: 211427236 www.depositphotos.com Step 1: What is the printer's name? Step 2: What is the opearating Download the latest drivers for your Dell AIO 810 to keep your Computer up-to-date.. Just browse our organized database and find a driver that fits your needs If you has any Drivers Problem, Just, this professional drivers tool will help you fix the driver problem for Windows 10, 8, 7, Vista and XP.

" • Companies commonly offers you with 3-4 different options that is perfect for a number of different OS – make sure you choose the one that matches the laptop or computer.. • Then, important component of data you want prior to starting the online search, access on your PC's operating systems (OS).. Clicking on the "General"-tab will certainly present you which OS your laptop is built with.

## **dell printer driver**

dell printer driver, dell printer drivers for mac, dell printer driver is unavailable, dell printer drivers windows 10, dell printer drivers for mac big sur, dell printer drivers for windows 7, dell printer driver for chromebook, dell printer drivers e525w, dell printer drivers c1760nw, dell printer driver 3333dn, dell printer driver v2 xl, dell printer driver b2360dn

Here is the list of Dell Printers Drivers we have for you To Download Dell Printers Drivers you should Download Our Driver Software of.. How to Install Dell Printer Drivers • Check out the and discover what exactly logo and type this is.

## **dell printer driver is unavailable**

• Check out a internet search engine like Google, Bing, or Yahoo and type in the brand and model of your printer accompanied by the word "driver".. If this doesn't, simply do it anyways • As a final thing, make sure your unit installation had gone effectively.. Download Dell Printers Drivers for Windows 7, 8 1, 10, Just update Dell Printers drivers for your device now! Home; Hardware ID.. This information is most surely available too in the manual When download driver Dell 810 printer, you need attention the following a few things.. However go to the official sites of the brands and find a menu title labeled "Support", "Software" or "Downloads.

## **dell printer drivers for mac big sur**

Printer 810(Photo All-in-One) drivers download is a property of Printer 810(Photo All-in-One) drivers download respective authors, vendors and developers.. You can download Printer 810(Photo All-in-One) drivers download for your hardware.. Go to the "Start"-menu > "Control Panel" > "Printers and faxes" > right click on your printer and select "Properties".. Through the "General"-tab click "Print Test Page" Download Dell Printer Drivers.. Dell 810 Printer Driver For Windows 10Dell Printers Drivers Download This site maintains the list of Dell Drivers available for Download.. Dell 810 Printer Driver For Windows 10Free Download Dell 810 Printer DriverSponsored Links One of the most frequent responsibilities is re-installing drivers or setting up-to-date drivers. e10c415e6f